# <https://uspmulti.prp.usp.br/>

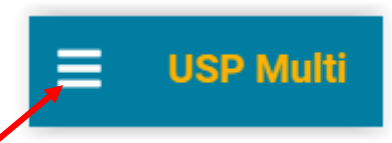

# CADASTRO

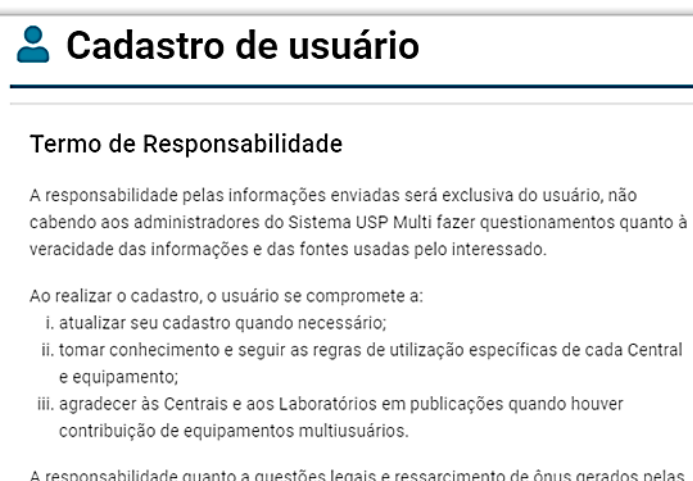

responsabilidade quanto a questões legais e ressarcimento de ônus gerados pelas solicitações de produtos e serviços serão de única e exclusiva responsabilidade do usuário.

A equipe de gerenciamento do USP Multi reserva o direito de terminar a qualquer momento a conta do usuário e eliminar seus dados caso detecte uso que viole os termos aqui colocados ou lei aplicável.

Declaro que li e concordo com o Termo de Responsabilidade

# **PREENCHER O CADASTRO**

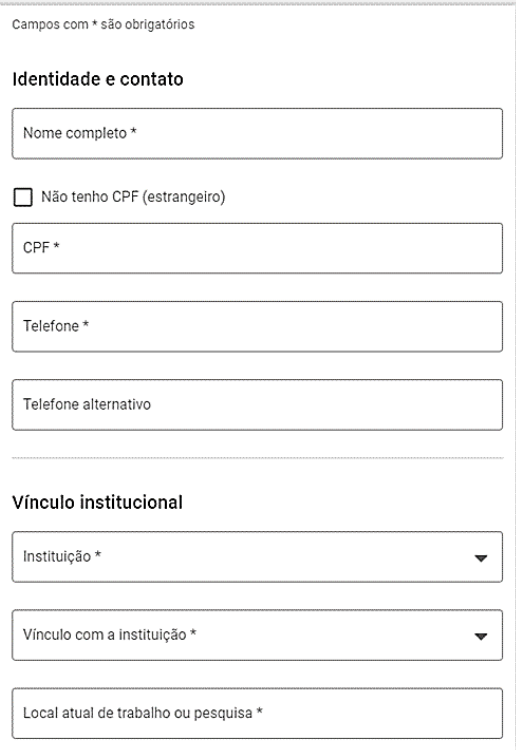

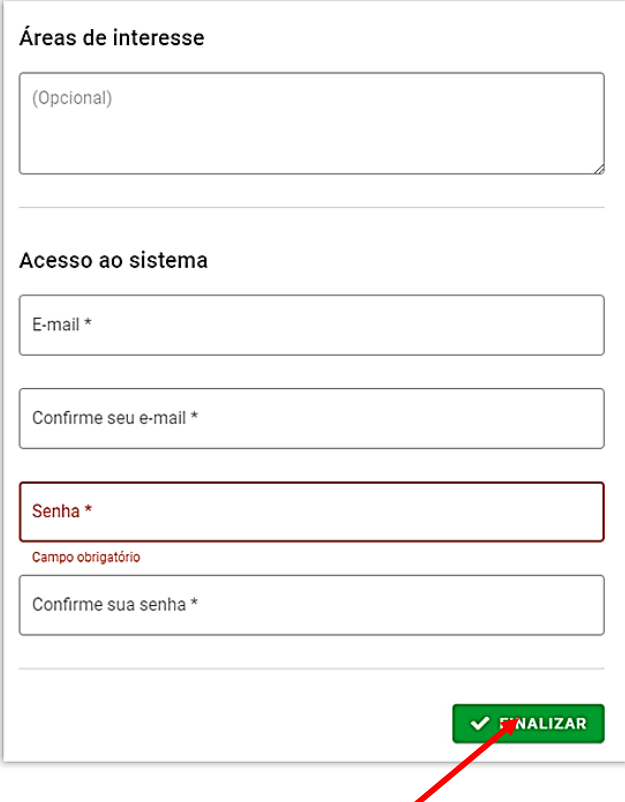

# SOLICITAÇÃO DE SERVIÇOS

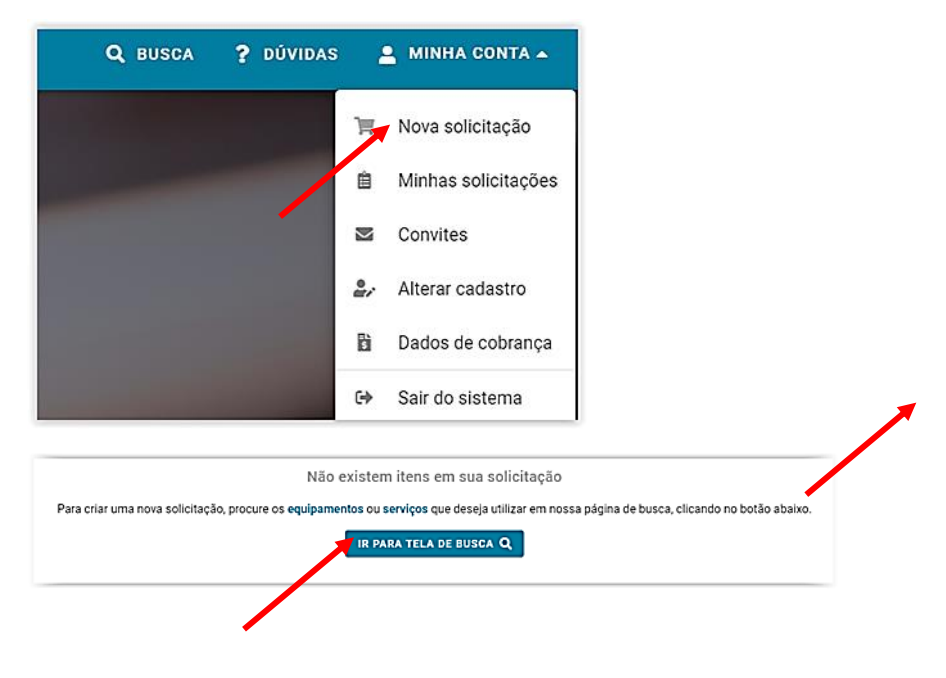

Digitar CPGEO

#### Q Busca Aqui você pode l  $x \mid q$ CPGeo T FILTRAR BUSCA  $\frac{\mathbf{\hat{H}}}{\text{CENTRAIS}(\mathbf{4})}$ ₩ ≜ egistros por página. Mostrar  $\boxed{10}$  $\langle$  1 > Centro de Pesquisas em Geocronologia e Geoquímica Isotópica \_ LQI/LEM (<mark>CPGeo</mark>\_LQI/LEM)<br><sup>USP - Universidade de São Paulo, IGc - Instituto de Geocências, Diretatia Instituto de Geocências</sup> 血 Concernance as as realistical research internal extended as a realistical constant as a plicages of dados isotipics obtides via Expectrometria de Massas (termo-initiage).<br>The DESS agrees 4 unidades laboratorial cue attum i  $\mathbf{z}$ Centro de Pesquisas em Geocronologia e Geoquímica Isotópica \_ LSP/LLA (<mark>CPGeo</mark>\_LSP/LLA) 血 uto de Geoc Universions as as realistical instants of the construction as less considered in a splicages of dados isotopics obtides via Espectromeria de Massas (termo-iontarcial).<br>The CESS agress 4 unidates laboratorials que attain a  $\mathbf{z}$ Centro de Pesquisas em Geocronologia e Geoquímica Isotópica \_ Laboratório de Isótopos Estáveis (<mark>CPGeo</mark>\_LES) 血 .<br>tuto de Geociências, Diretoria In uto de Geociência UP-Vienessos es las Paul, lles institutos de l'escription lles due de l'estable de l'estable de l'estable de l'estable de l'estable de l'estable de l'estable de l'estable de l'estable de l'estable de l'estable de l'estable  $\mathsf{R}$ Centro de Pesquisas em Geocronologia e Geoquímica Isotópica \_ Laboratório de Termocronologia (<mark>CPGeo</mark>\_LTC) 亘 tuto de Geociência Un-venezas es as resue, use remains de secundo mento de ser especientíficos voltados a splicações de dados isotópicos obtidos via Espectromeria de Massas (termo-ionização, O) como ser el anos de mentos de ser el anos de me  $\mathbf{z}$

# **CLICAR NO LABORATÓRIO DE INTERESSE (CPGeo\_LSP/LLA)**

#### **CLICAR EM SERVIÇOS**

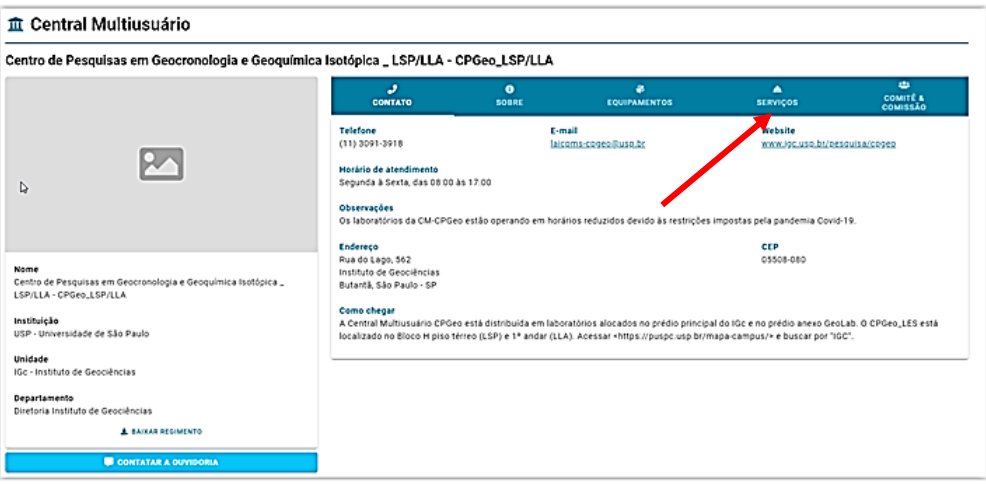

### **CLICAR NO SERVIÇO DESEJADO E DEPOIS SOLICITAR SERVIÇO (EXMPLO)**

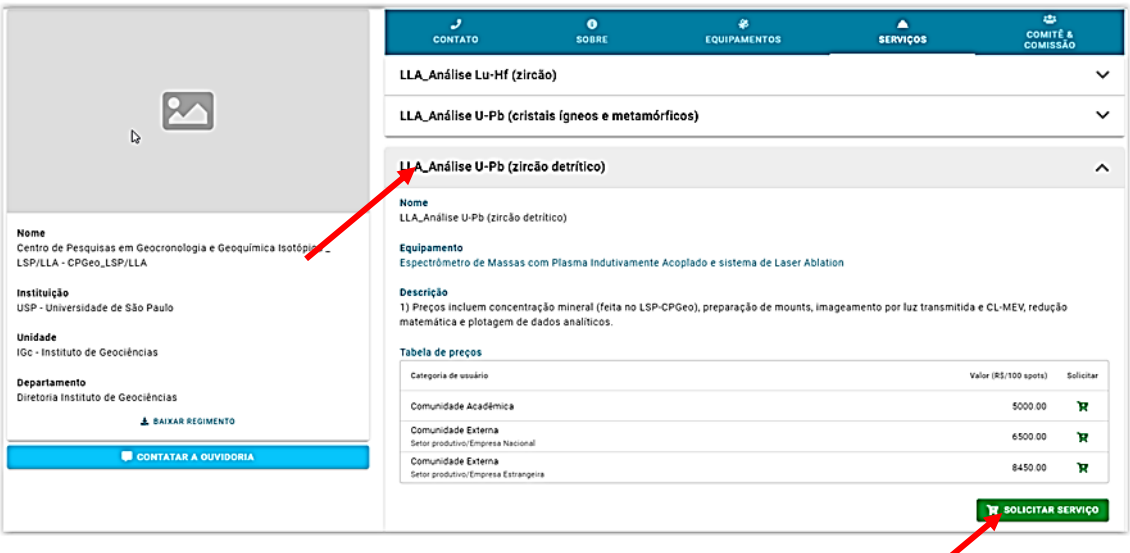

### SELECIONAR NA TABELA DE PREÇOS SE: COMUNIDADE ACADÊMICA OU EMPRESA

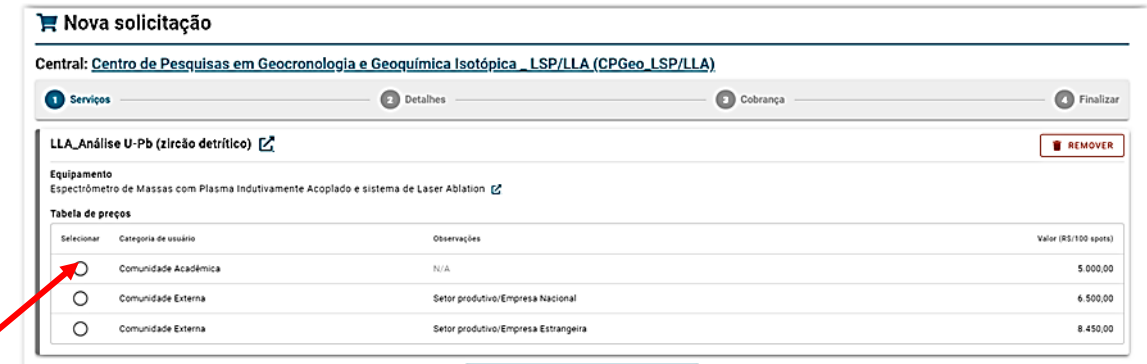

**COLOCAR O N<sup>0</sup> . DE ANÁLISES**: é possível colocar números não inteiros (apenas para casos especiais)

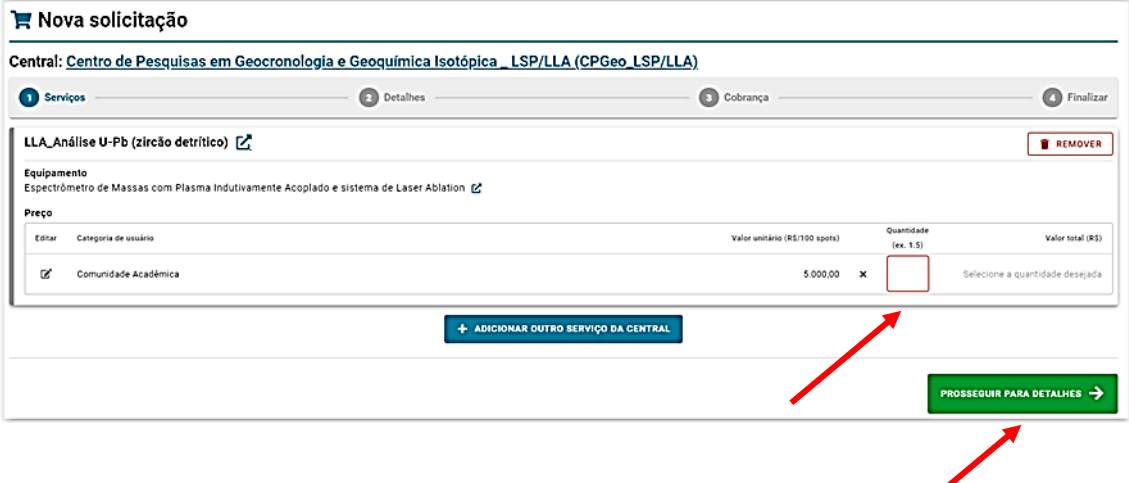

Escrever mensagem com as informações necessárias e anexar **tabela com a relação das amostras**

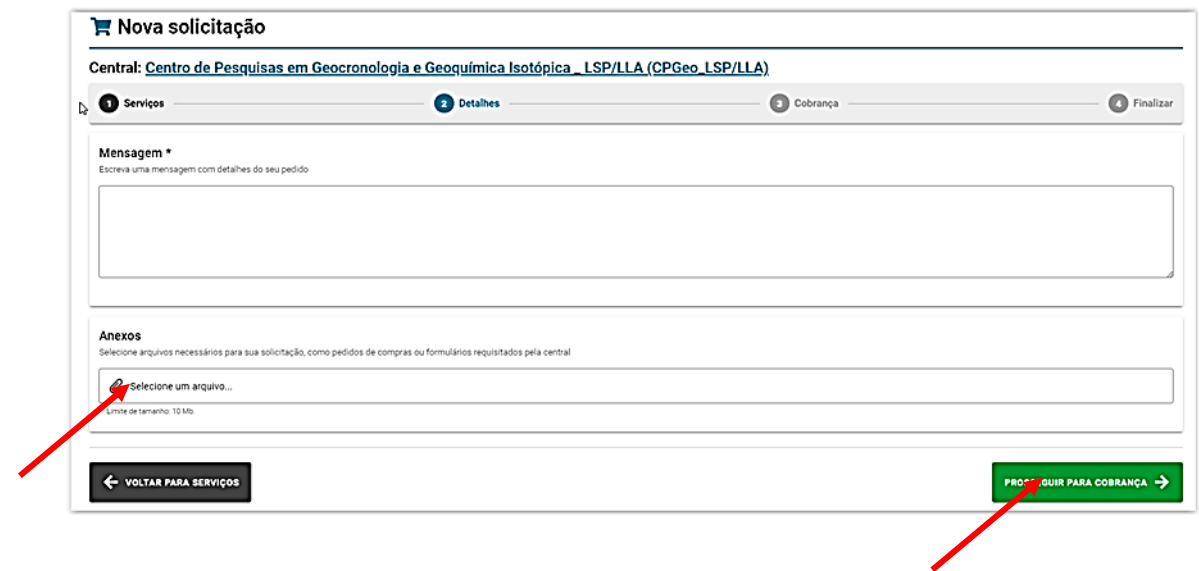

# Responder

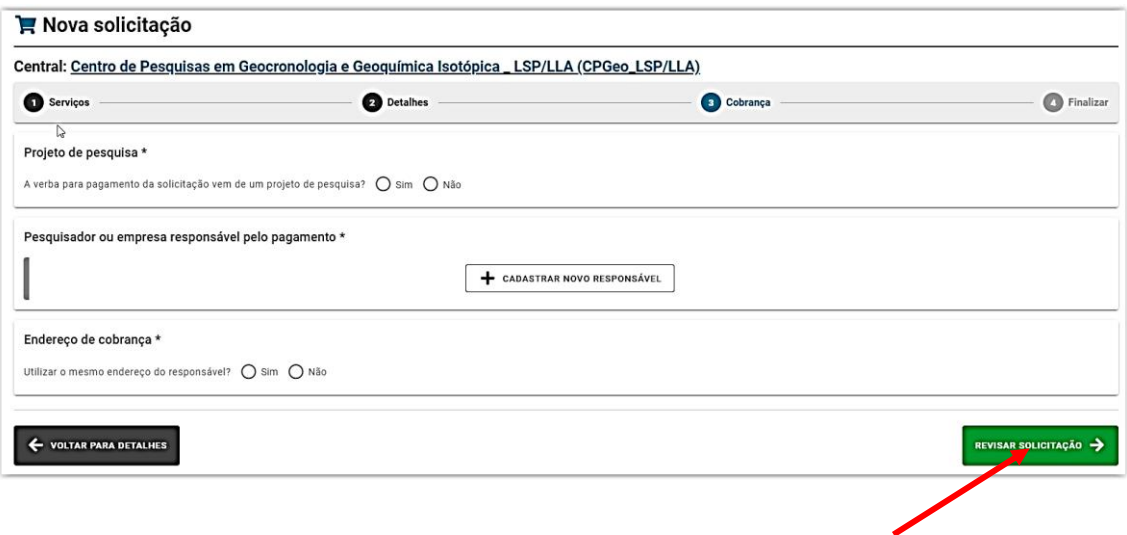

# **INFORMAR DADOS NECESSÁRIOS EXATOS PARA EMISSÃO DE NF**

**Revise sua solicitação**